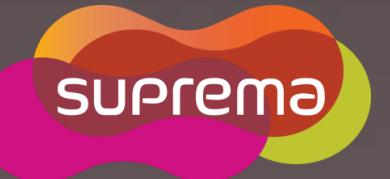

## **BioStar 2 API**

**December 2016 Michael Lee**

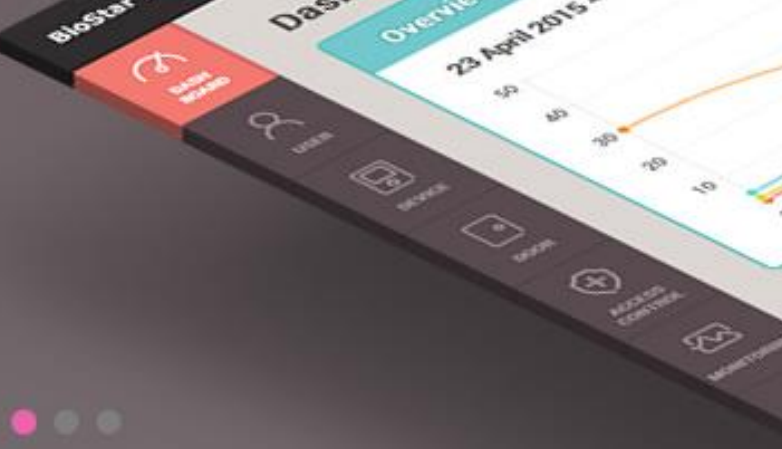

Black of the T

® sent @ sent @ sen

Desirboard

**Outraged** 

23 Avenue 2015 - 29 Avenue 2015

**Jeans** 

 $\subset$ 

**Contents** 

Integration Options

About the BioStar 2 Web API

**Demonstration** 

Q&A

#### **DISCLAIMER**

This presentation contains information that is confidential and proprietary to Suprema Inc. and is solely for the use of Suprema Inc. personnel. No part of it may be used, circulated, quoted, or reproduced for distribution outside Suprema Inc. If you are not the intended recipient of this report, you are hereby notified that the use, circulation, quoting, or reproducing of this report is strictly prohibited and may be unlawful. No representations or warranties, express or implied, are made as to, and no reliance should be placed on, the accuracy, fairness or completeness of the information presented or contained in this presentation. © 2016 Suprema Inc. All rights reserved

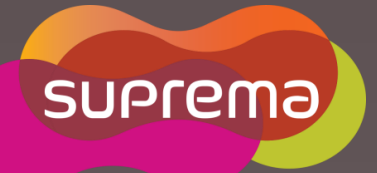

### **Integration Options**

Showare 2

**Buy Out Over** 

Dashboard

Owervised

C. H. Contraction of the Contraction

**B Avenue C ... Po Avenue Party** 

Usage

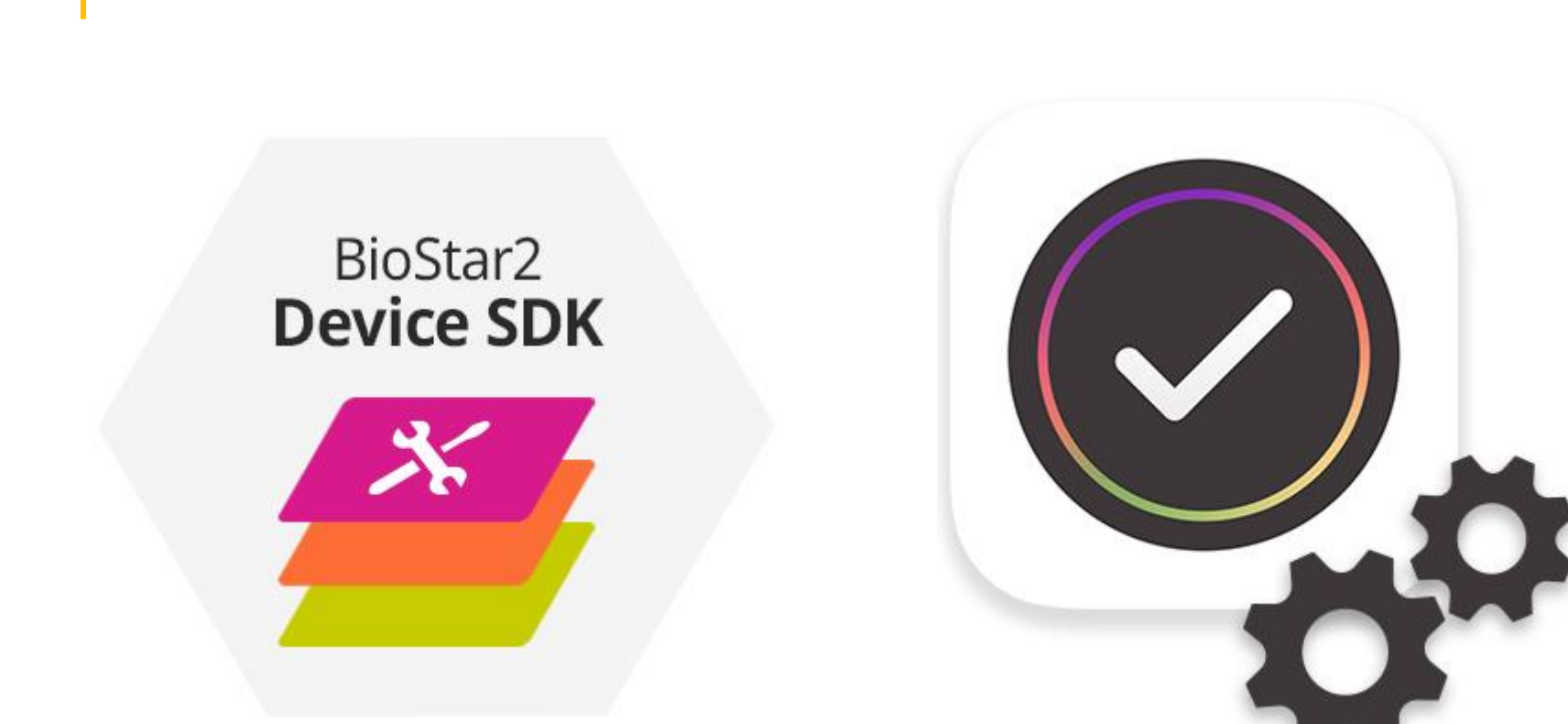

### **BioStar 2 Device SDK BioStar 2 Web API**

Integration

### BioStar 2 Device SDK

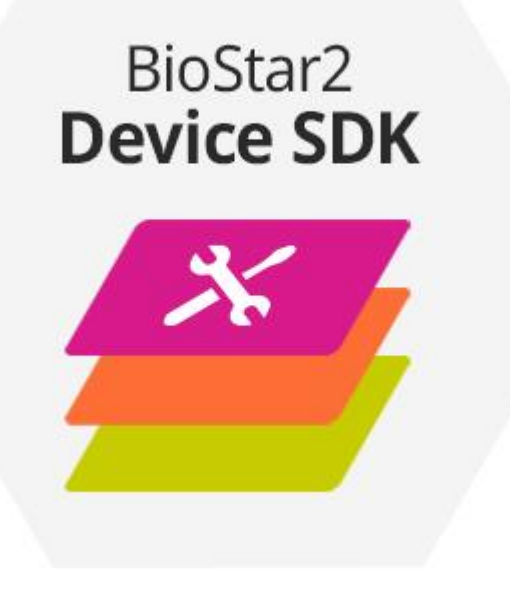

When should we use the SDK?

- 1. When you want to have your own server program for Suprema devices.
- 2. When you want to directly access to the device to control and retrieve information.
- 3. When you want to have a single system, not multiple.

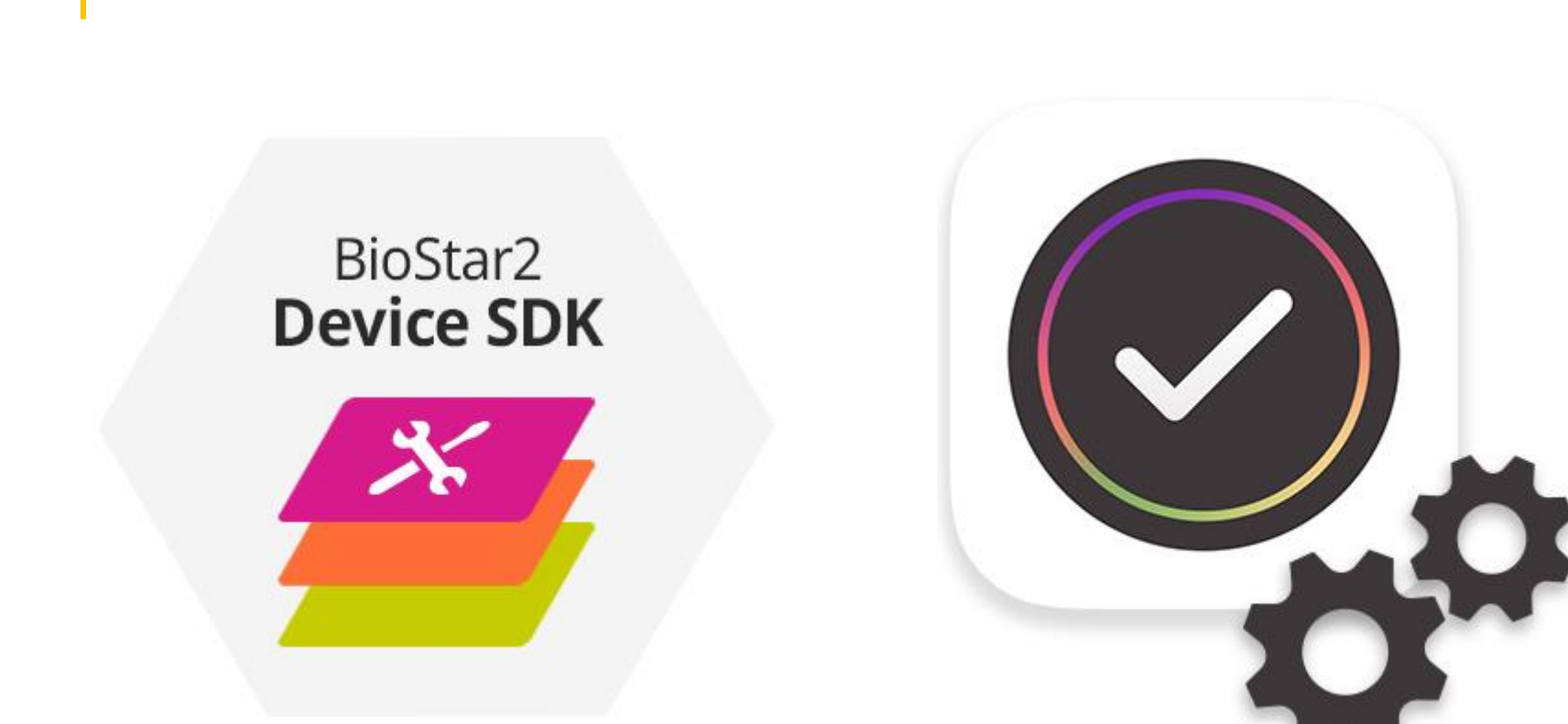

### **BioStar 2 Device SDK BioStar 2 Web API**

Integration

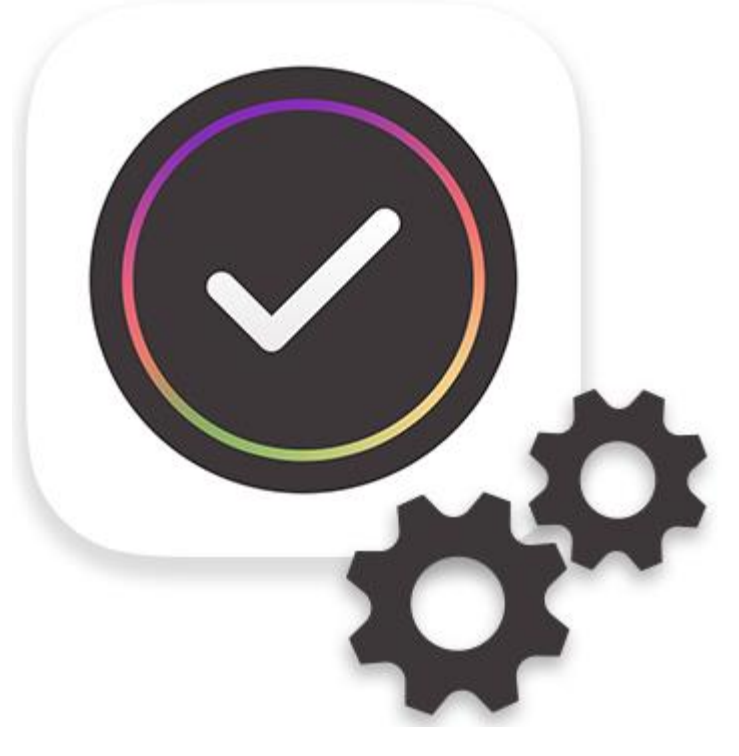

When should we use the web API?

- 1. When you want to use the BioStar 2, while having certain UI for specific features.
- 2. When you want to use the BioStar 2 Mobile Application with your system.
- 3. When you want to easily integrate BioStar 2 with your system.

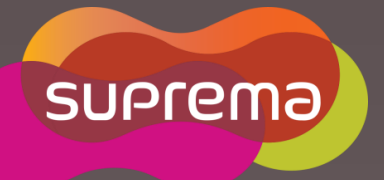

Showak 2

**Burney Owner** 

Dashboard

**Calendary** 

**B Avenue 19 Avenue 19 Avenue 19 Avenue** 

Usage

 $\epsilon$ 

#### About BioStar 2 Web API

- Need to use BioStar Cloud service
- Cloud server in Amazon(Japan)
- 100,000 API call limit per day
- RESTful API

## RESTful API GET PUT POST DELETE

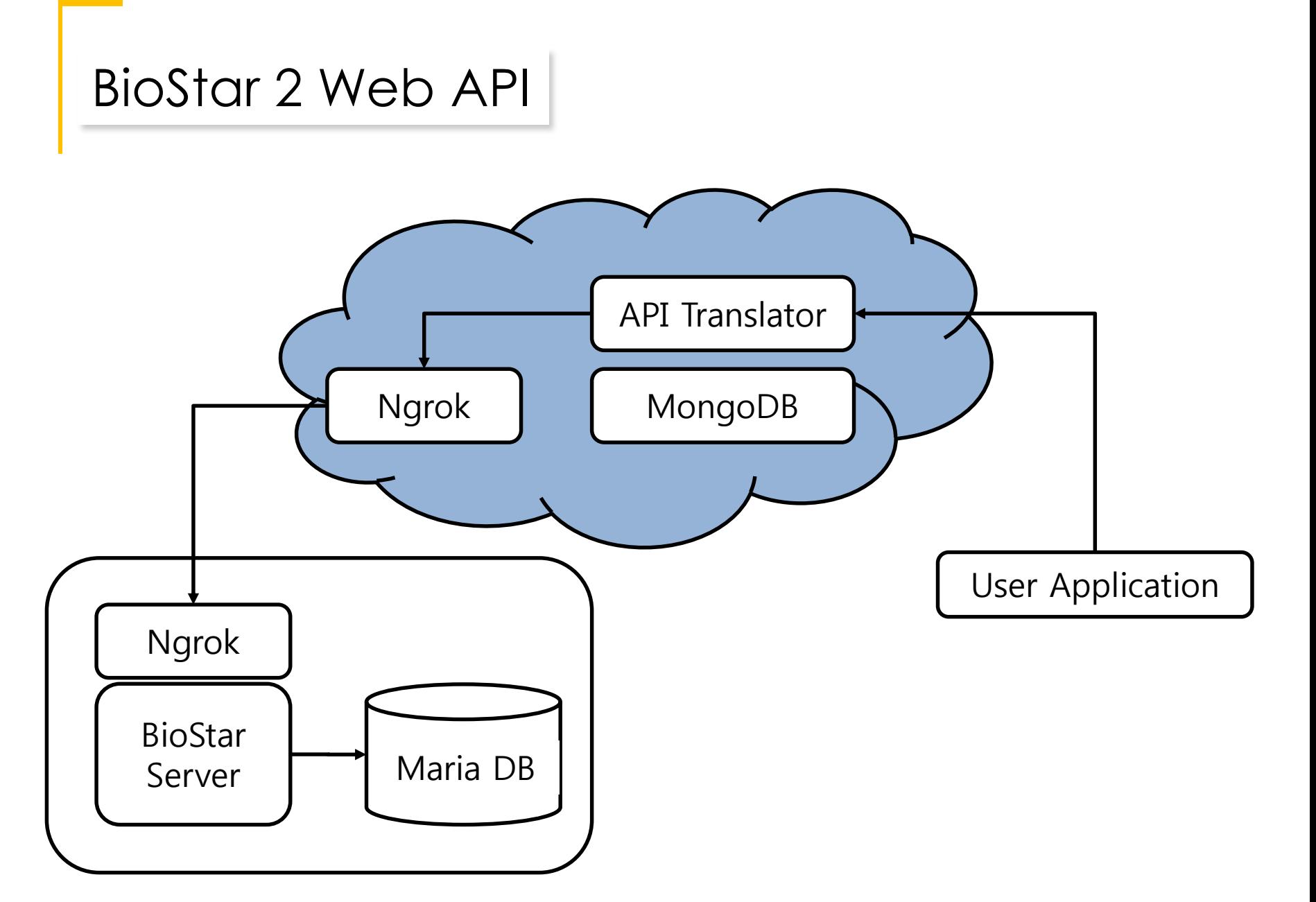

# It's Butbd!

### About BioStar 2 Web API

- Need to use BioStar Cloud service
- Cloud server in Amazon(Japan)
- 100,000 API call limit per day

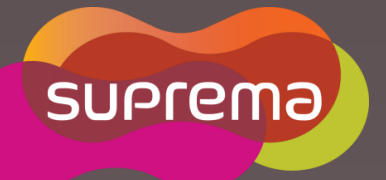

### **BioStar 2 API Server**

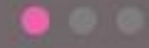

Showare 2

**Buy Out Of Over** 

Dashboard

Ostervites

C. H. Contraction of the Contraction

**D** Anti-Abris - 20 Avenues

Usage

 $\epsilon$ 

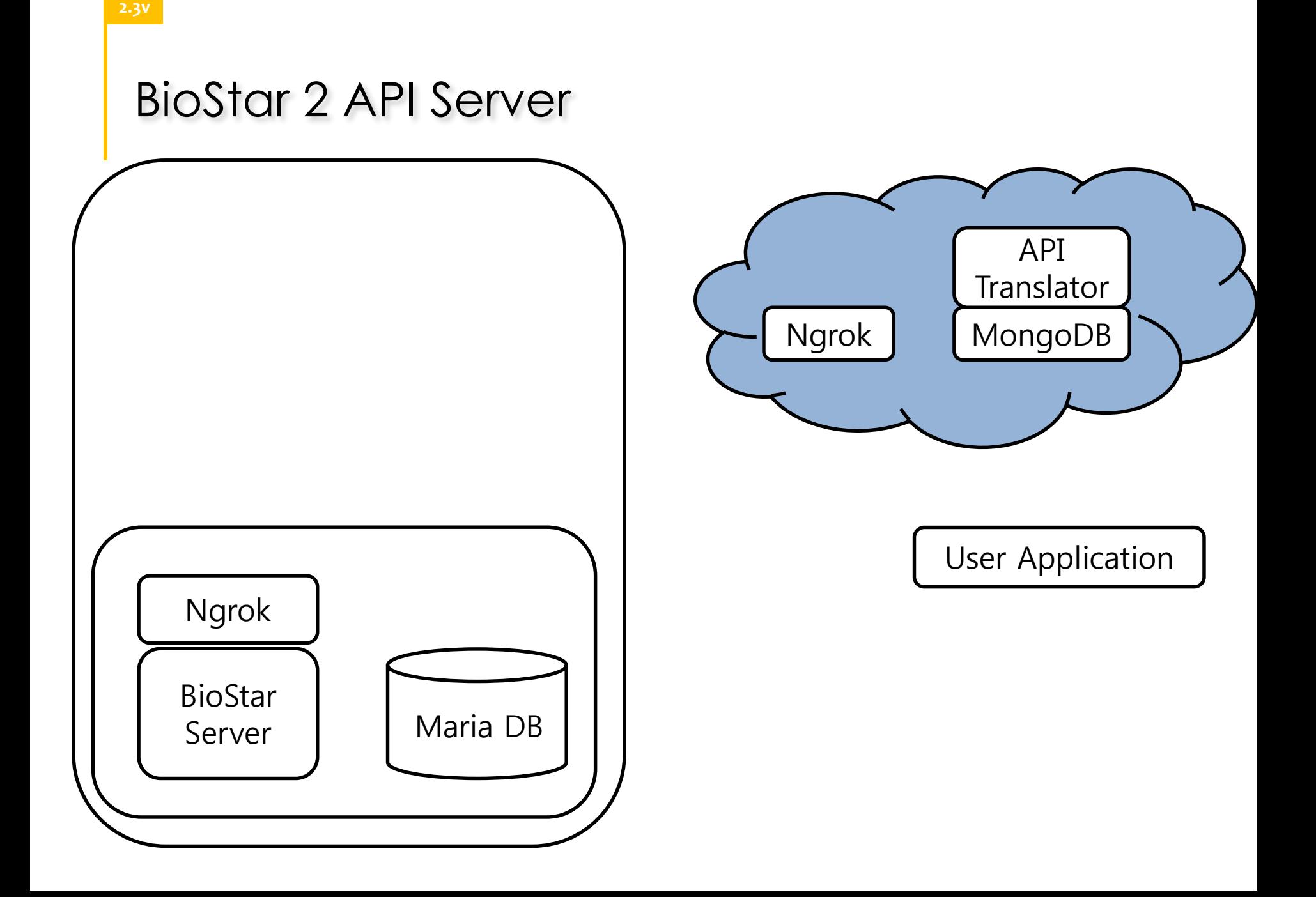

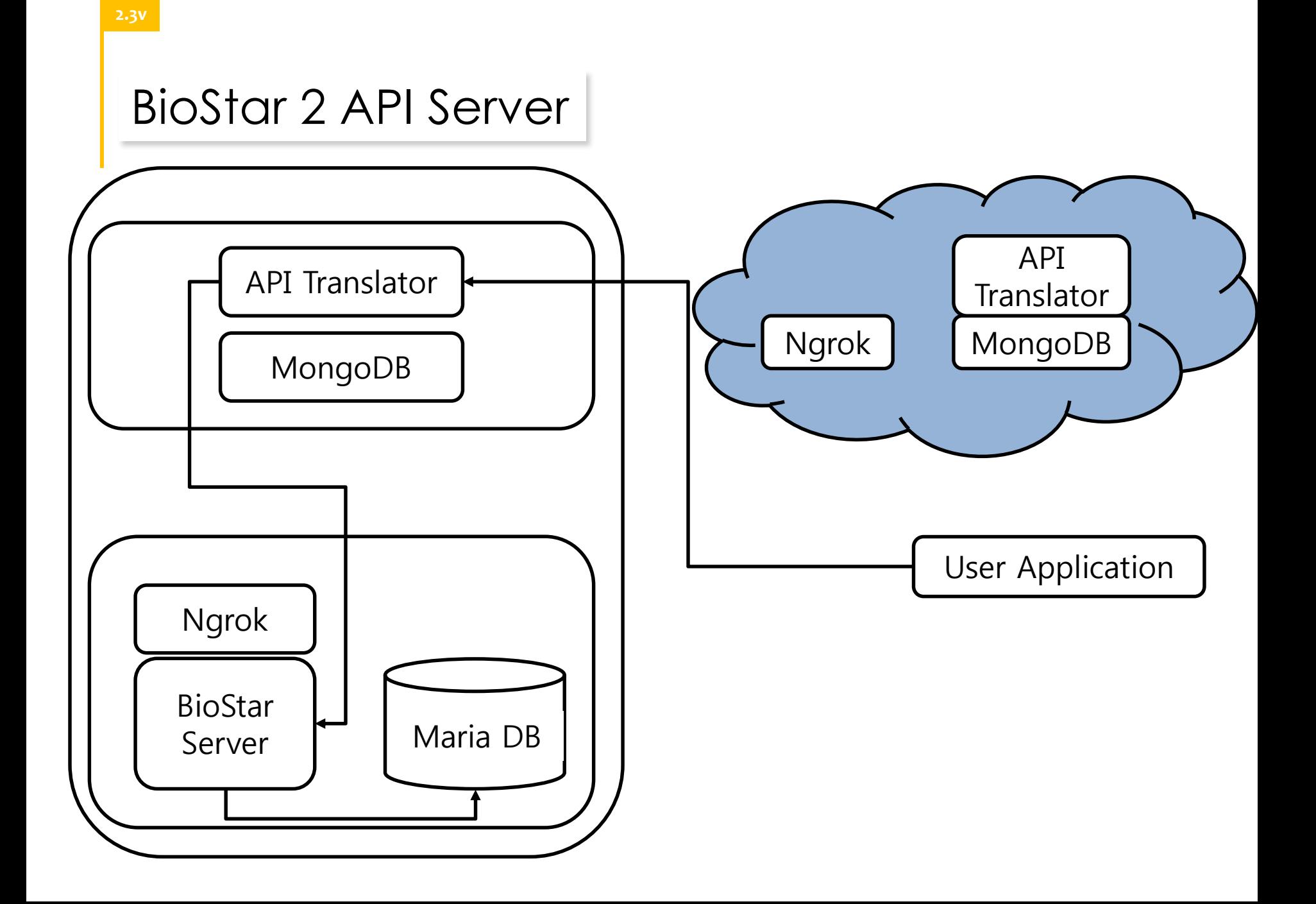

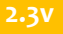

### BioStar 2 API Server

### **When should we use the BioStar 2 API Server?**

- 1. When using Intranet
- 2. When communication to Amazon(Japan) is not fast enough from your location
- 3. When over 100,000 API calls will be made within a day
- 4. When you need a customized API added

### BioStar 2 Web API vs. API Server

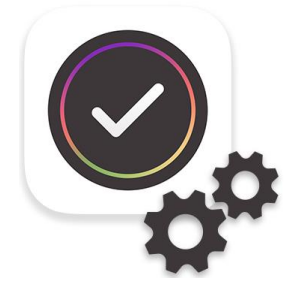

**BioStar 2 Web API**

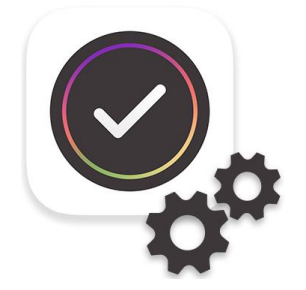

**BioStar 2 API Server**

- 1. Needs to use BioStar Cloud
- 2. Uses HTTPS
- 3. Has 2 additional server for fail over
- 1. Available on local server
- 2. Uses HTTP
- 3. Need to create your own fail over solution

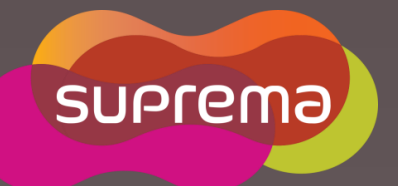

### **Demonstration**

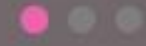

Single Rev. R.

**O** 

Owerview

C. J. S. S. R. R. R. R. R. R. R. R. R. R. R.

**D** Anti-Abris - 20 Avenues

Usage

 $\epsilon$ 

**Burn Owner** 

Dashboard

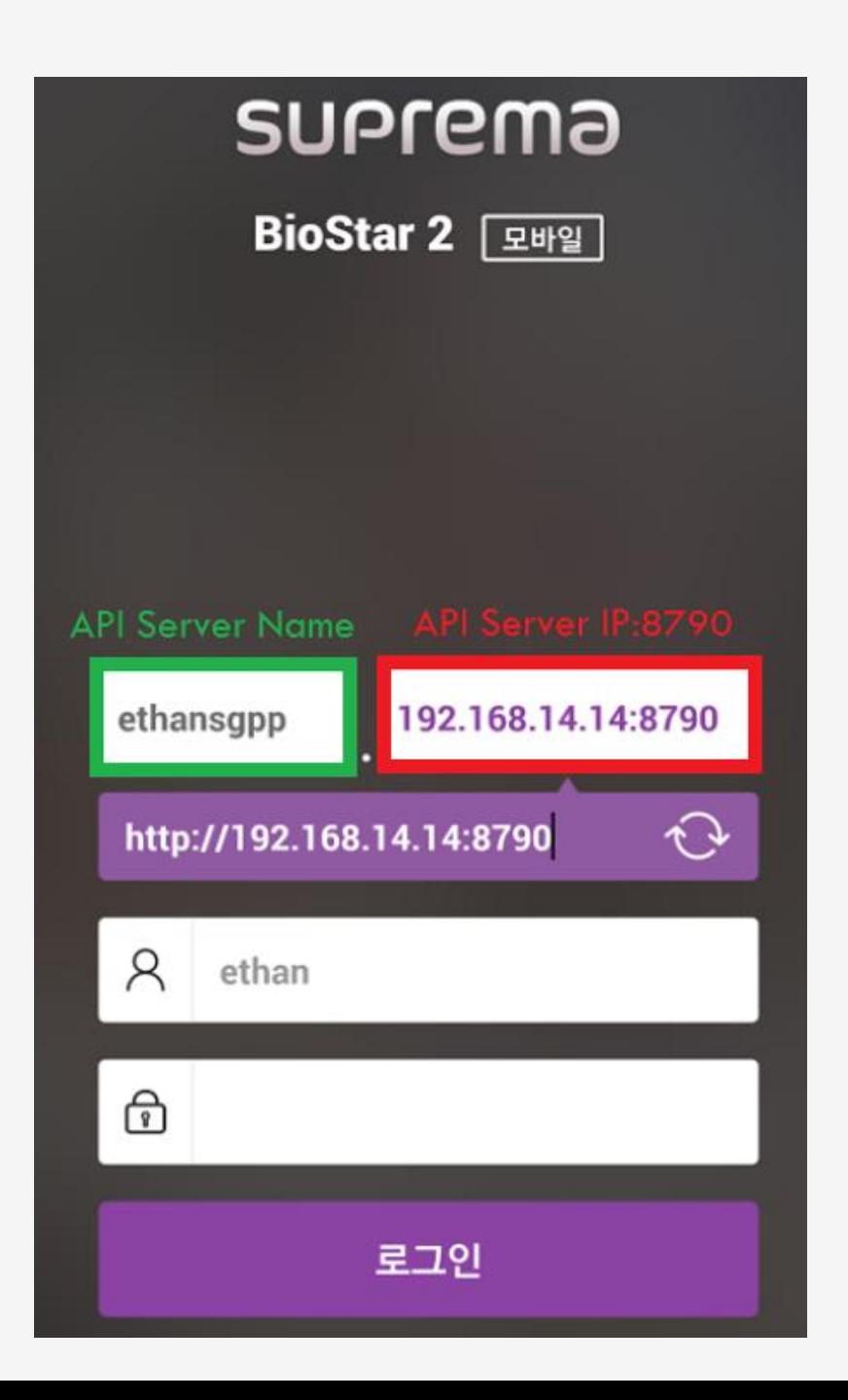

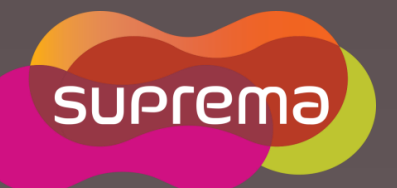

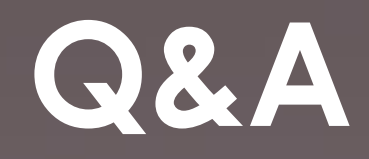

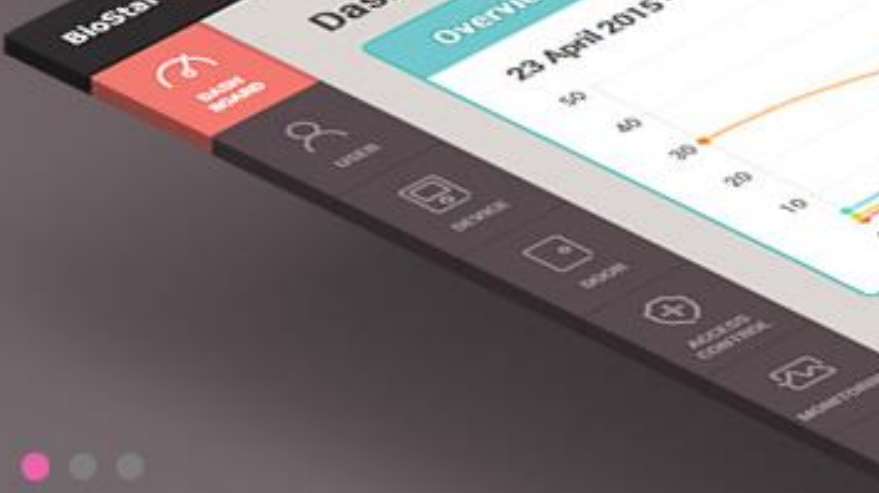

Showare 2

**Burney British** 

Dashboard

Overview

**D** Angel 2015 - 20 Avenue 19

 $\omega_{\rm{CP}}^{\rm{obs}}$ 

Usage

 $\epsilon$